# **A GENERIC FRAMEWORK FOR DISTRIBUTED COMPONENT-BASED SOFTWARE SYSTEMS DEPLOYMENT**  *Case Study and Tool Description*

#### Mariam Dibo and Noureddine Belkhatir

*Laboratoire d'Informatique de Grenoble, 681, Rue de la Passerelle, BP 72, 38402 St Martin d'Hères, France* 

Keywords: Deployment, Meta model, Model, Software component, MDA.

Abstract: The life cycle of distributed component-based software systems raises a new challenge due to architecture and environment complexity. Hence there is an increased need for new techniques and tools to manage these systems mainly their deployment. Following our previous publications (Dibo and Belkhatir, 2010b, Dibo and Belkhatir, 2010a, Dibo and Belkhatir, 2009). This paper deals with software deployment and focuses first on UDeploy (Unified Deployment architecture), a generic framework for distributed component based software system. Secondly, we present a deployment case study to illustrate our approach.

## **1 INTRODUCTION**

Component-based software approach (Szyperski et al., 2002) is intended to improve the reuse of component enabling the development of new applications by assembling pre-existing components. A software component can be deployed independently and may to be composed by third parties (Szyperski et al., 2002).

Nowadays, the component approach and distribution make deployment a very complex process. Many deployment tools exist, we identified three types of systems: 1) those developed by the industry and integrated into a middleware environment like EJB (Dochez, 2009), CCM (OMG, 2006a) and .Net (Troelsen, 2008a, Troelsen, 2008b); 2) those projected by the OMG (industry) (OMG, 2006b) (Edwards et al., 2004) based on more generic models and; 3) the more formal systems projected by academic works in current component models like Open Service Gateway Initiative (OSGI) (Alliance, 2005), Web Services (Gustavo et al., 2004), SOFA (Bures et al., 2006), Architecture Description Languages (ADL) (Clements, 1996) and UML 2.0 (OMG, 2007).

Generally, deployment tools are often built in an ad hoc way; i.e. specific to a technology or to an architecture and covering partially the deployment life cycle (using generally the installation scripts).

Hence, deployment is seen as the post development activities that make software usable. It covers

the description of the application to deploy, the description of the physical infrastructure, the description of the deployment strategies, the planning activities and the plan execution.

The deployment issue deals with aspects as diverse as satisfying software and hardware constraints of the components with regard to the resources of the machines that support them, the resolution of inter-component dependency, the installation and "instantiation" of components via the middleware and the container, the interconnection of components, their activation and the management of dynamic updates. Thus the challenge is to develop a generic framework encompassing a specific approach and supporting the whole deployment process. (Dibo and Belkhatir, 2010a) presents this approach based on MDA approach (OMG, 2005).

This paper focuses on the implementation part fulfilled by UDeploy and the presentation of a case study to illustrate our approach. The rest of this paper is organized as follows: part 2 presents the architecture of our deployment tool. Part 3 presents a case study. Finally in part 4, we present the perspectives of this work.

### **2 UDEPLOY ARCHITECTURE**

Figure 1 briefly presents the UDeploy architecture which manages the deployment process. The process

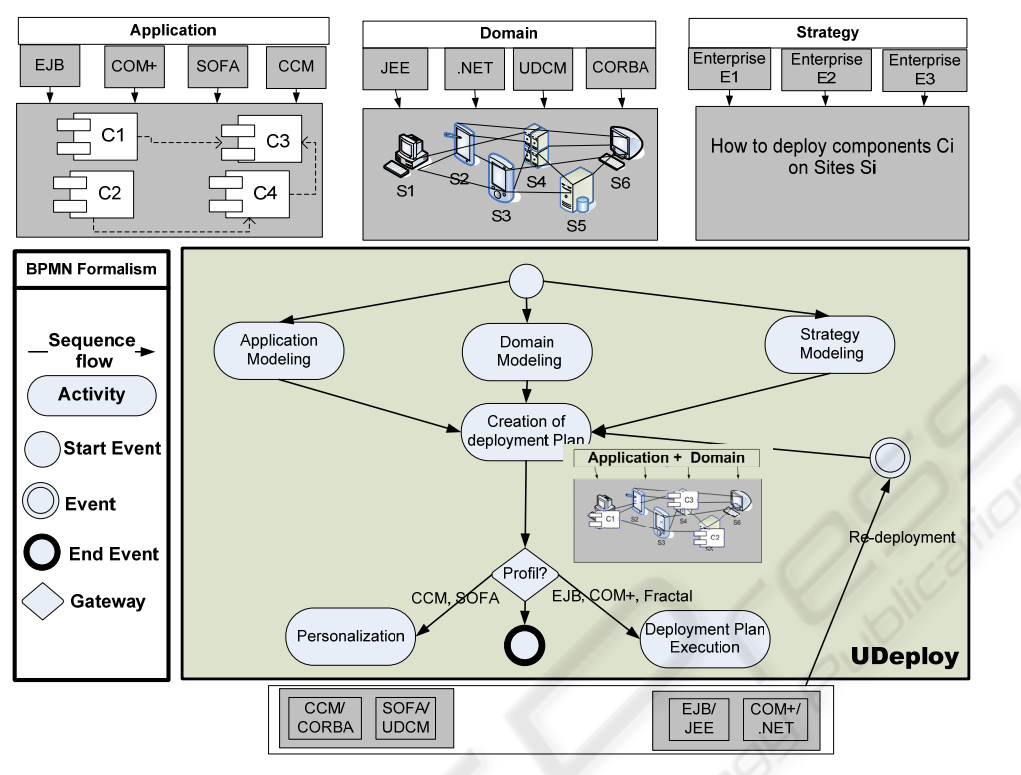

Figure 1: UDeploy Architecture.

description is based on BPMN Formalism (OMG, 2008).

UDeploy is a generic tool based on metamodels (application, domain, strategies and plan). The plan is computed automatically independently from a specific technology. Then the deployment plan must be transformed into specific plans (personalization). To fulfil these requirements, we use the MDA approach for model transformation.

MDA approach (OMG, 2005) was suggested by OMG to adress the issues caused by the manifold of computer systems, languages and technologies. The main idea of the MDA approach is the partition of technical concerns and business concerns. Therefore, the approach puts forward the following two models:

PIM (Platform Independent Model), it describes the system, but does not show details of the use of its platform.

PSM (Platform specific Model), is a similar, but dependent model; it also specifies how a system makes use of the chosen platform.

The conversion PIM to PSM or PSM to PIM is operated by model transformations. A model transformation is defined by certain rules. These rules can be described by using a transformation tool such as Query View Transformation (QVT) or, simply by implementing one's own transformation rules.

Figure 2 represents our proposition of the automatic generation of deployment descriptor from the transformation of models. All the transformations occurring are:

**Transformation 1: (Application Model PSM to PIM**), the application model (PSM level) is seen as all the files and the source codes. These codes do not interest us at the deployment level but rather their software architectures. So, we are going to deduct by introspection from these codes, the component metainformation, the dependencies, the properties and the constraints. This meta-information will be transcribed in the application model (PIM).

**Transformation 2: Domain Model PSM to PIM**, the domain model (PSM level) is seen as all the deployment machines and servers. Generally, the domain model is implicit (EJB.NET, CCM, SOFA). In this case, the model transformation is not necessary. The material architecture will be directly described at the PIM level. When the domain model (level PSM) is explicit as the DSD of Software Dock. The transformation will be processed by a transformation tool according to the typology of transformation (Ecore to Java or DTD to Java).

**Transformation 3: Deployment Plan (PIM) to Deployment Descriptor (PSM)**, the deployment descriptor is an instantiation of the deployment plan

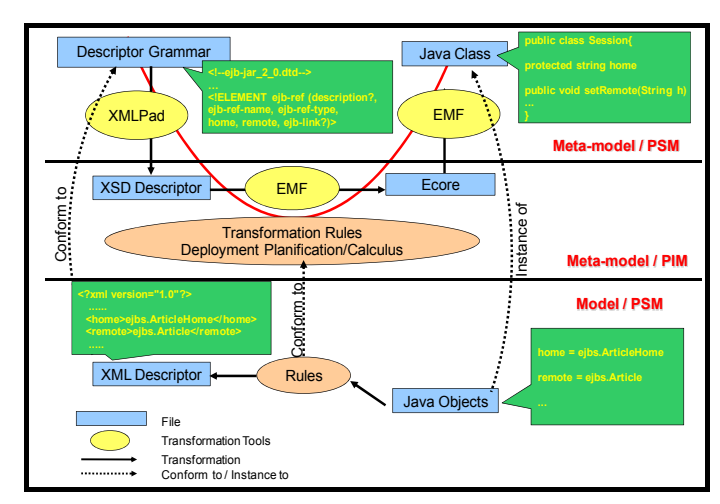

Figure 2: Deployment descriptor Generation.

for a specific platform. At the PIM level, we can manipulate the concepts (component, node, resource, constraint, dependency, and placement) and create the instances. The persistence is processed in Java for practical reasons. Once the Java classes have been instanced, we use these data to generate the deployment descriptor. However, the deployment descriptor generated conforms to specific grammar. To ensure correspondence, we use JDOM for the transcription of Java objects in XML.

# **3 A DEPLOYEMENT CASE STUDY USING UDEPLOY**

### **3.1 Application Modeling**

Our scenario model is a heterogeneous and distributed component-based software. It allows the management of all the supply chain of a company selling computer hardware from parts production to the delivery phase at the distributor or the customer end of the process. To simplify, we called our application **LogiChaine,** inspiration from "My SAP Supply Chain Management". We distinguish five components in **LogiChaine**. Each plays a specific role in the supply chain management:

- **•** "Article", is an EJB entity component. It allows registration of information on manufactured products such as serial number information, specification sheet, production date and product location in the warehouse.
- "**Ordering**" component exists in EJB session, CCM and SOFA implementation. It allows the distributor of products to place orders at the factory or the warehouse. Every order is

identified in a unique way by the shipping number and the registration code of the customer who placed the order.

- "**Directory**" is a Web service (CCM component) of a yellow page type. It is used by the component Grapher.
- "**Localization**" is a CCM component, which gives information on the geographical location of the parcel. It uses a system of Radio Frequency Identification (RFID) which allows the localization of a parcel in real time.
- "**Grapher**" is a Sofa composite, formed by two components "Figure" and "Estimator". The component "Estimator" estimates the likely order time by making a calculation by entering the geographical location of the parcel by the component "localization" and by adding the destination address using the yellow page Web service "Directory". And the component "Figure" allows the display of its information. This feature allows the user to see the order status in real time, at all times.

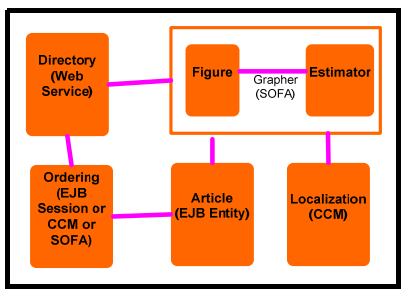

Figure 3: Application LogiChaine.

Table 1 describes for each component, the different implementations, and the constraints of hardware and software resources.

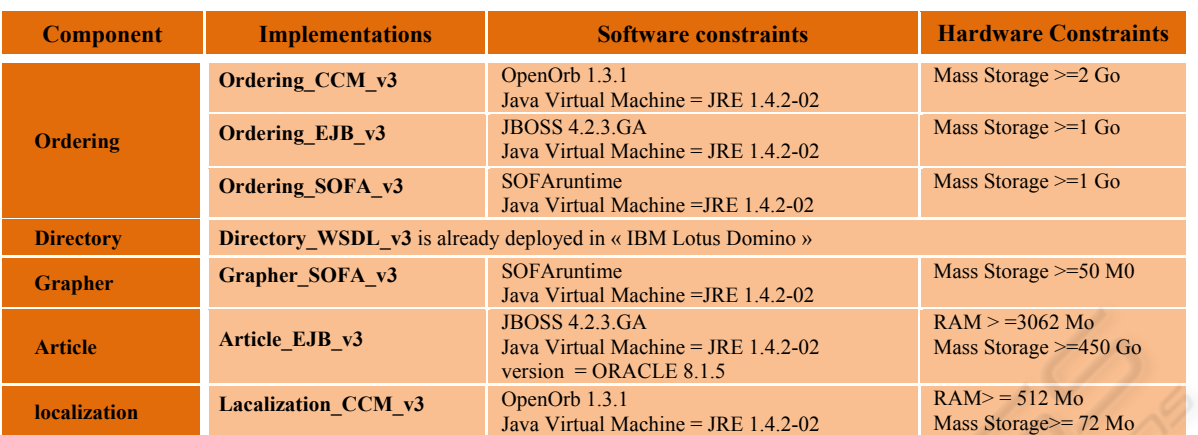

#### Table 1: Application model (implementations and constraints).

#### **Application.xml**

```
<application> 
    <name>Logichaine</name>
     <component> 
         -<br>
<name>Article</name>
          <implementation> 
              <implementationid>Article_EJB_v3</implementationid>
              <repository>C://</repository>
               <SoftwareConstraint> 
                   <name>SN1</name> 
                   <type> Data Server </type> 
                   <operator>equal</operator> 
                  <value> ORACLE 8.1.5</value>
               </SoftwareConstraint> 
               ...
          </implementation> 
   </component> 
   ... 
</application>
```
#### Table 2: Domain model.

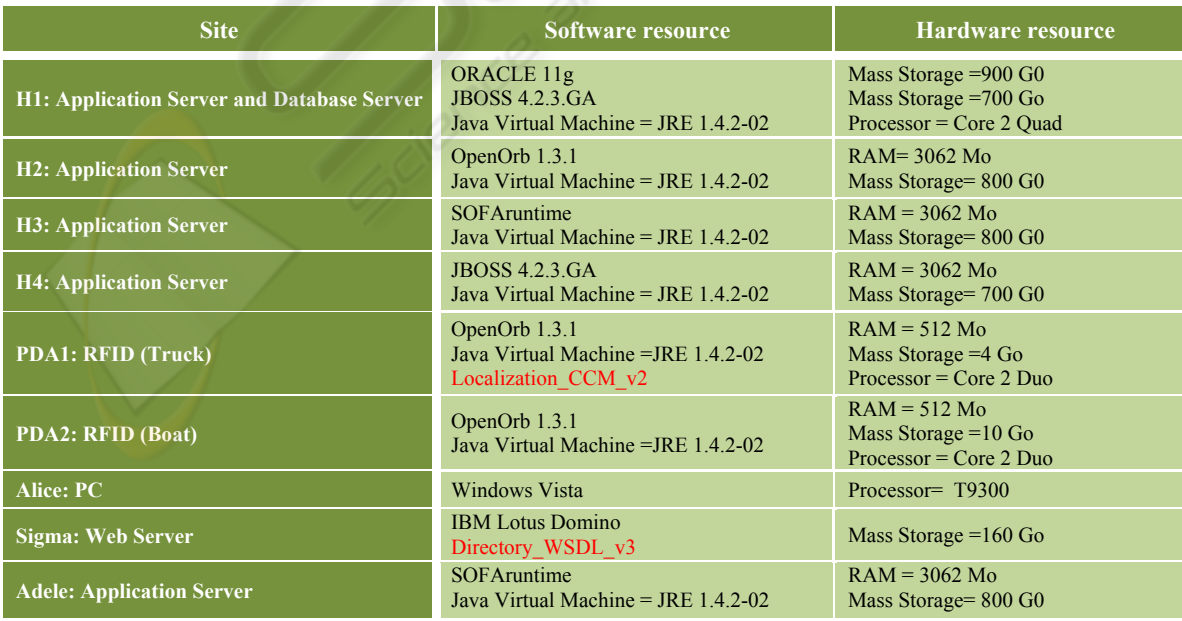

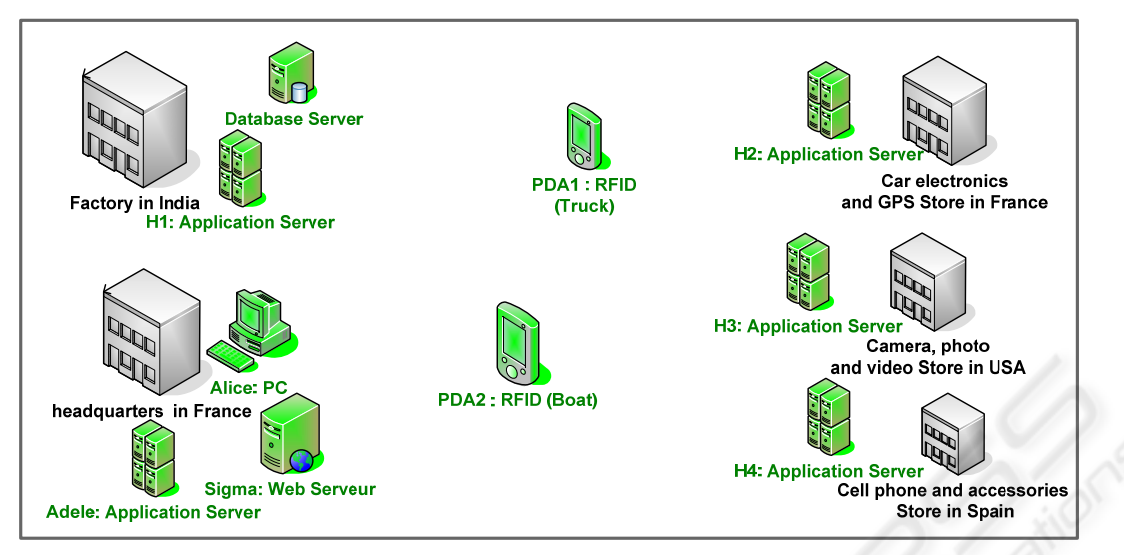

Figure 4: Deployment Domain (Enterprise Solis).

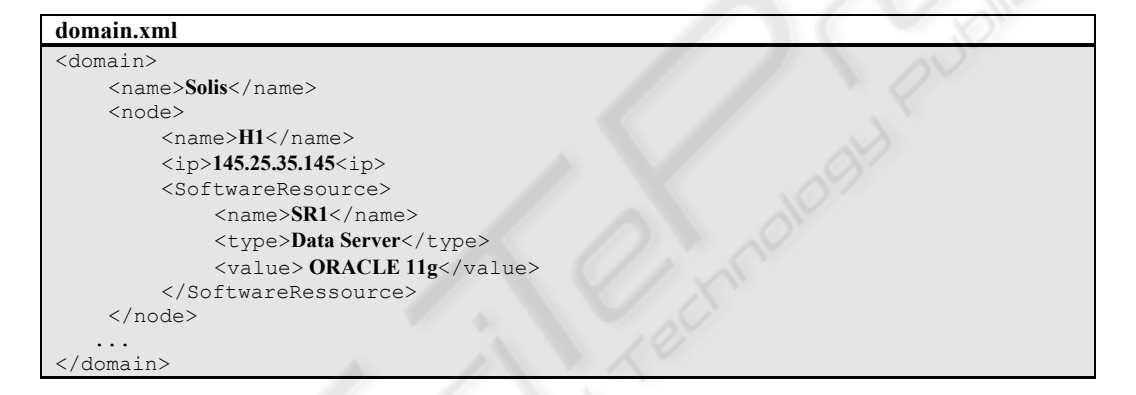

### **3.2 Domain Modeling**

We wish to deploy **LogiChaine** in a domain Solis formed by ten sites. On the Site PDA1 is installed **Localization** CCM v2 and on the Site Sigma is installed **Directory**\_WSDL\_v3.

Table 2 describes for each site, the hardware and software resources available.

### **3.3 Strategy Modeling**

Deployment strategies guide the creation of the deployment plan. A good deployment strategy should express the technical choices and the corporate policies. **Technical choices** express the influence of both hardware and software architecture on the software lifecycle. **Corporate policies** are specific to each organization; they allow organizations to customize deployment. Deployment strategies are defined in accordance with the ECA rules (Papamarkos et al., 2003): ON Event IF

Condition THEN Action. It contains one or more ECA rules.

Two kinds of rules exist: **Mandatory** and **Default** rules. The rules apply to the association of the couple components-sites. The results obtained must satisfy the constraints defined by a deploy rule.

**Mandatory** rules: the specified components must be deployed on the specified sites.

**Default** rules: the components and the sites specified by their attributes apply if these components and sites exist; if not the rule has no effect. They are only used by default and if they do not conflict with the mandatory rules.

**Event** specifies the signal that triggers the invocation of the rule (install, uninstall, update, activate, deactivate, adapt, any).

**Condition** is a logical test which, if satisfied or evaluated to true, causes the action to be carried out.

**Action** is a selection of specific properties when condition is satisfied.

**Selection (AttributeName, CompareOp, AttributeValue)** may specify the properties defined

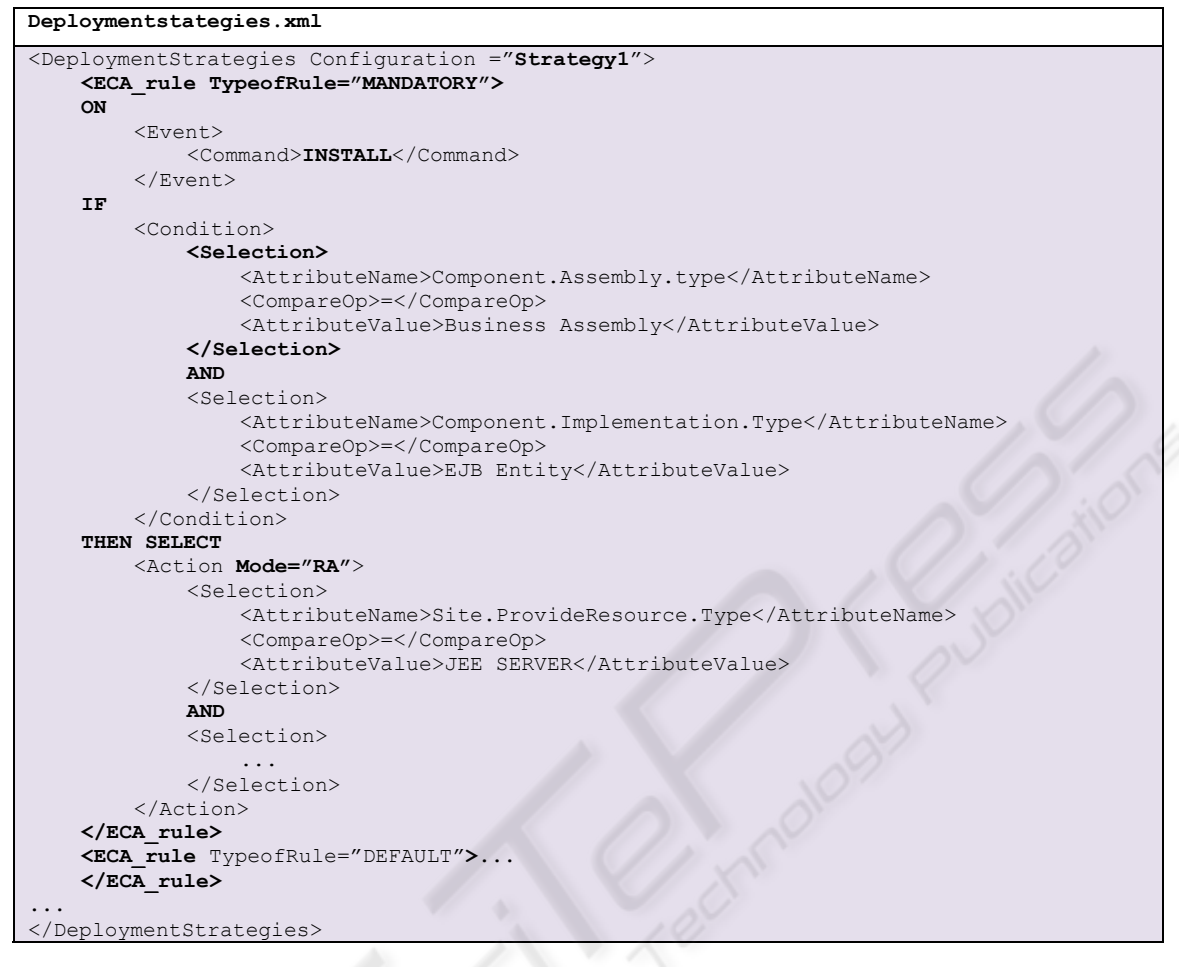

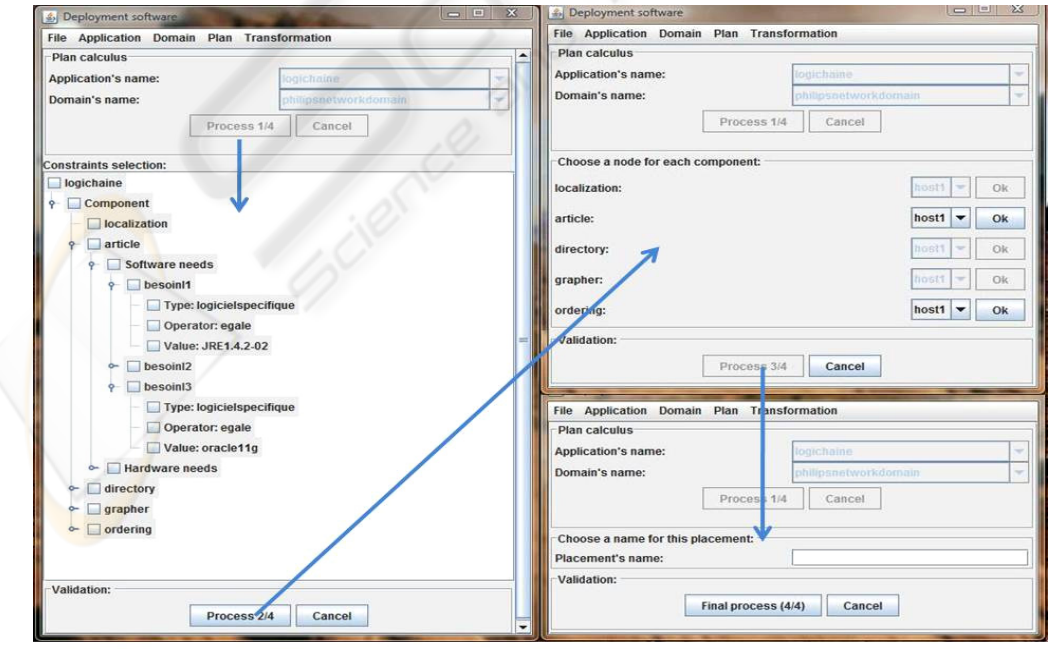

Figure 5: Computing plan.

in the application model for the component part and in the domain model for the site part. For the mode part we rely on work developed by (Parrish et al., 2001) according to the component version compatibility defines in the application descriptor (Replace Always RA, Replace Only If Newer ROIN, Never Replace NR)

# **3.4 Plan Elaboration**

The deployment plan builds itself gradually (**Fig. 5**). In UDeploy, the identified functions and the chosen organization are the following:

- 1) Ask the user which application, which domain and which strategies the plan must be calculated on.
- 2) Ask the user to validate the component software and hardware constraints that must be respected.
- 3) Calculate the possible associations between components and nodes.
- 4) Ask the user to choose between potential placements; when the user chooses a placement, we return again to step 3 in order to take in account the decrease (in number) of the software and hardware resources for the chosen node.
- 5) Ask the user to name the deployment plan.

The computing plan is an incremental process, so to limit the errors and to facilitate the interaction, we decided to add a graphic user interface. Our graphic user interface is built according to the principles of ergonomics. These criteria allow mainly to protect against errors or to reduce user workload.

If we compute the deployment plan from the application LogiChaine, the domain Solis and the deployment strategies, we will obtain the following deployment plan:

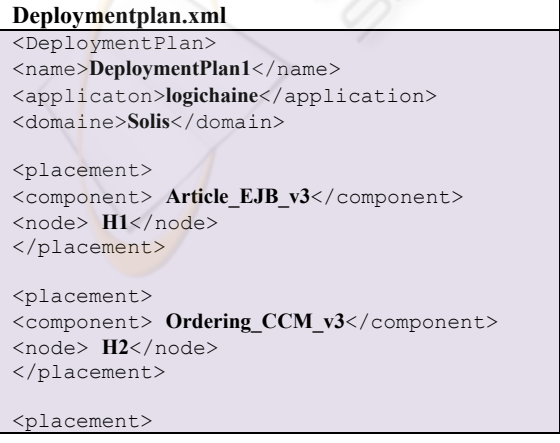

```
<component> Ordering_SOFA_v3</component> 
<node> H3</node> 
</placement> 
<placement> 
<component> Ordering_EJB_v3</component> 
<node> H4</node> 
</placement> 
<placement> 
<component> Localization_CCM_v3</component> 
<node> PDA1</node> 
</placement> 
<placement> 
<component> Localization_CCM_v3</component> 
<node> PDA2</node> 
</placement> 
<placement> 
<component> grapher_SOFA_v3</component> 
<node> Adele</node> 
</placement> 
</ DeploymentPlan>
```
## **3.5 Personalization**

By personalizing the deployment plan, we obtain the following plans for specific technologies:

### **For CCM MIDDLEWARE**

```
On H2 Deployment Descriptor DD1 is 
Install (Ordering_CCM_v3) 
On PDA1 Deployment Descriptor DD2 is 
Remove (Localization _CCM_v2) 
 Install (Localization _CCM_v3) 
  --- strategy is RA (Replace Always)---
```
#### **For SOFA MIDDLEWARE**

```
<depl-plan name="DD3" component= 
    "Grapher_SOFA_v3">
  <depl-subc name=" Figure" 
    node="Adele"> 
  <depl-subc name=" Estimator" 
    node="Adele"> 
</depl-plan> 
<depl-plan name="DD4" component= 
    "Localization_SOFA_v3">
  <depl-subc name="Localization" 
    node="Adele"> 
</depl-plan>
```
CCM Middleware and SOFA Middleware take care directly of the execution of the deployment plans – respectively DD1, DD2 for CCM and DD3, DD4 for SOFA.

#### **3.6 Deployment Plan Execution**

If the component technology is EJB, COM+, Fractal, then we execute in target middleware. For EJB middleware, we must provide the deployment plan to the JEE server. Since the JEE application server installed on H1and H4 is JBoss, the following plan must be executed (in JBoss).

```
Deployment Descriptor DD5 is 
On H1 twiddle invoke 
 "jboss.system:service= 
 MainDeployer" deploy 
 file:article_EJB_v3.jar
On H4 twiddle invoke 
 "jboss.system:service= 
 MainDeployer" deploy 
 file:ordering_EJB_v3.jar
```
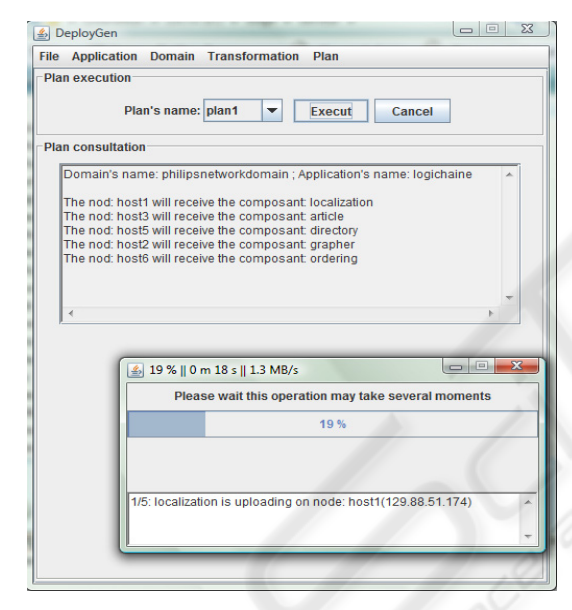

Figure 6: Deployment plan execution.

# **4 CONCLUSIONS AND PERSPECTIVES**

We develop Udeploy a prototype based on MDA approach which ensures tree main tasks:

- (i) it manages the planning process from metainformation related to the application, the infrastructure and the deployment strategies,
- (ii) it generates specific deployment descriptors related to the application and the environment (i.e. the machines connected to a network where a software system is deployed) and
- (iii) it executes a deployment plan.

We have positive feedback with our case study and its experimentation on EJB, .NET and CCM platforms. Our current projects include carrying out other experiments and evaluations to show the feasability of the approach, for example its application to industrial systems, .NET and CCM.

### **REFERENCES**

- Alliance, O. (2005). OSGi 4.0 release. Specification available at http://www.osgi.org/.
- Bures, T., Hnetynka, P., and Plasil, F. (2006). Sofa 2.0: Balancing advanced features in a hierarchical component model. In *SERA*, pages 40–48. IEEE Computer Society.
- Clements, P. C. (1996). A survey of architecture description languages. In *IWSSD '96: Proceedings of the 8th International Workshop on Software Specification and Design*, page 16, Washington, DC, USA. IEEE Computer Society.
- Dibo, M. and Belkhatir, N. (2009). Challenges and perspectives in the deployment of distributed components-based software. In *ICEIS(3)*, pages 403– 406.
- Dibo, M. and Belkhatir, N. (2010a). Defining an unified meta modeling architecture for deployment of distributed components-based software applications. In *ICEIS*.
- Dibo, M. and Belkhatir, N. (2010b). Model-driven deployment of distributed components-based software. In *ICSOFT*.
- Dochez, J. (2009). Jsr 88: Java enterprise edition 5 deployment api specification. Available at http:// jcp.org/aboutJava/communityprocess/mrel/jsr088/inde x.html.
- Edwards, G. T., Deng, G., Schmidt, D. C., Gokhale, A. S., and Natarajan, B. (2004). Model-driven configuration and deployment of component middleware publish/subscribe services. In *GPCE*, pages 337–360.
- Gustavo, A., Fabio, C., Harumi, K., and Vijay, M. (2004). Web Services: Concepts, Architecture and Applications.
- OMG (2006a). Corba component model 4.0. Specification available at http://www.omg.org/docs/formal/06-04- 01.pdf.
- OMG (2006b). Deployment and configuration of component-based distributed application. Specification available at http://www.omg.org.
- OMG, T. O. M. G. (2005). Omg model driven architecture. Available at http://www.omg.org.
- OMG, T. O. M. G. (2007). Unified modeling language. Available at http://www.omg.org.
- OMG, T. O. M. G. (2008). Business process modeling notation (bpmn) v1.1. Available at http:// www.omg.org.
- Papamarkos, G., Poulovassilis, A., Poulovassilis, R., and Wood, P. T. (2003). Event-condition-action rule languages for the semantic web. pages 309–327.
- Parrish, A., Dixon, B., and Cordes, D. (2001). A conceptual foundation for component-based software deployment. *J. Syst. Softw.*, 57(3):193–200.
- Szyperski, C., Gruntz, D., and Murer, S. (2002). *Component Software: Beyond Object-Oriented Programming*. Addison-Wesley Professional. 2nd Edition, England.
- Troelsen, A. (2008a). *Chapter 1: The Philosophy of .NET*, volume Pro VB 2008 and the .NET 3.5 Platform. APress.
- Troelsen, A. (2008b). *Chapter 15: Introducing .NET Assemblies*, volume Pro VB 2008 and the .NET 3.5 Platform. APress.